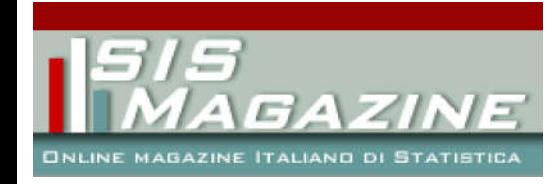

- Home
- Chi Siamo
- **Iscriviti**
- Invia un articolo
- $\bullet$  Links
- Contattaci

Benvenuti nel magazine della Società Italiana di Statistica

# La spesa per le pensioni di invalidità in Italia: attenzione ai confronti territoriali

#### Articoli - Inserito il 28 gennaio 2011 da Isabella Santini

Alla fine dell'agosto scorso è apparsa sui quotidiani la seguente notizia: Sui 2,6 milioni di trattamenti complessivi (erogati agli invalidi civili - n.d.a.), poco meno della metà (1,1 milioni) viene erogata al Sud e alle Isole. Su ogni 100 abitanti al Sud ci sono 5,5 pensionati di invalidità che nella maggior parte dei casi percepiscono anche altri assegni, contro i 3,47 del Nord. Al Sud risulta il 58,5% in più di pensionati di invalidità rispetto al Nord.

La tabella dalla quale sono state (...)

# Statistica 2.0: che divertimento!

#### Articoli - Inserito il 4 gennaio 2011 da Alessandra De Rose

In una ormai più che ventennale frequentazione di seminari, workshop, convegni nazionali ed internazionali di contenuto demografico e statistico raramente – se non mai – mi è capitato di uscire da alcuno di questi eventi avendo in mente, come prima possibile risposta ad eventuale interlocutore che mi domandasse: "come è andata?", l'espressione: "Mi sono divertita!". Generalmente, volendo esprimere un giudizio positivo su di una manifestazione appena conclusa, utilizzo giudizi più consoni alla natura (...)

# L'influenza del livello di inquinamento atmosferico sul tasso di mortalità e sulle malattie

#### Quick Links - Inserito il 4 gennaio 2011 da Francesca Dominici

A Londra, in Inghilterra, nell'inverno del 1952 un disastroso episodio di inquinamento atmosferico uccise circa 12.000 persone.

Figura 1: a sinistra un'immagine di Londra nel Dicembre del 1952, a destra un grafico rappresentante il livello quotidiano di smog, biossido di zolfo ( $\mu$ g/m<sup>3</sup>) e il numero di morti tra il primo e il quindici dicembre del 1952. In quel periodo, a causa dell'inverno rigido, si consumò più carbone rispetto al normale per mantenere calde le case; lo smog era così denso e (...)

# Quoziente familiare (e tante altre cose). La replica del Demografo ad Ichino e Vannucci

Articoli - Inserito il 15 dicembre 2010 da Gustavo De Santis

Si è di recente aperto un dibattito tra Andrea Ichino ("Quoziente familiare? In Italia meglio di no",

http://www.ilriformista.it/stories/...) e Andrea Vannucci ("Anche i bambini sono cittadini. Replica a Ichino sul quoziente familiare", http://www.sis-statistica.it/magazi...), cui, in calce, Ichino risponde. Il principale oggetto del contendere è l'opportunità o meno di introdurre anche in Italia il "quoziente familiare" a fini IRPEF, ovvero: è preferibile (...)

# I punti della ricerca

#### Articoli - Inserito il 14 dicembre 2010 da Angelo Mazza, Salvatore Ingrassia

La valutazione della ricerca scientifica riveste grande interesse ed è oggetto di dibattito a livello nazionale e internazionale. A differenza di quanto accade in altri paesi, le risorse finanziarie destinate alle università italiane per la ricerca - al di là dei continui proclami e appelli sugli organi di stampa - sono sempre più esigue. Per tale motivo, si avverte da tempo l'esigenza di ripartire queste risorse cercando da un lato di valorizzare i gruppi di ricerca più attivi e dall'altro (...)

Sis-Magazine - Online Magazine della Società Italiana di Statistica

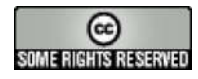

Tratto da Sis-Magazine http://old.sis-statistica.org/magazine

# **I punti della ricerca**

- Articoli -

Data di pubblicazione : martedì 14 dicembre 2010

**Sis-Magazine**

La valutazione della ricerca scientifica riveste grande interesse ed è oggetto di dibattito a livello nazionale e internazionale. A differenza di quanto accade in altri paesi, le risorse finanziarie destinate alle università italiane per la ricerca - al di là dei continui proclami e appelli sugli organi di stampa - sono sempre più esigue. Per tale motivo, si avverte da tempo lesigenza di ripartire queste risorse cercando da un lato di valorizzare i gruppi di ricerca più attivi e dallaltro cercando di innescare meccanismi di virtuosa competizione che spingano a un maggior impegno nella ricerca. In questo contesto, lutilizzo di opportuni indicatori quantitativi di produttività scientifica, ancorati a criteri meritocratici, è certamente di grande aiuto al fine di una oculata distribuzione delle risorse finanziarie.

L Università di Catania, già da qualche anno, ha approvato nuovi criteri di ripartizione dei fondi di ricerca di Ateneo [1 ] in maniera tale che, per ciascuna delle 14 aree CUN [2], una quota pari al 52 per cento delle risorse finanziare assegnate all area, venga ripartita fra i docenti e i ricercatori sulla base di alcuni indicatori che tengono conto della produttività scientifica [3]. Questi indicatori vengono costruiti utilizzando i dati provenienti dal Catalogo Saperi del Cineca, che è in dotazione a varie università italiane e che descriviamo brevemente qui di seguito:

- <span id="page-2-1"></span><span id="page-2-0"></span> ogni anno, ciascun docente e ricercatore dellatene[o](#nb2) è chiamato a inserire lelenco delle proprie pubblicazioni sul catalogo;
- <span id="page-2-2"></span>Þ ciascuna pubblicaz[ion](#nb3)e viene classificata in base a una categoria scelta tra 17 tipologie [4];
- Þ le Commissioni di Area, elette allinterno dellAteneo, assegnano un punteggio alle singole categorie in maniera tale che la somma dei punteggi assegnati a ciascuna tipologia sia pari a un valore prefissato [5];
- <span id="page-2-3"></span>Þ a ciascun docente o ricercatore viene attribuito un punteggio che tiene conto della produttività scientifica degli ultimi cinque anni, utilizzando alcuni fattori correttivi, che tengono conto anche del numero [di](#nb4) autori.

Si tenga in particolare conto che, in base alle regole stabilite dall Ateneo, al di sotto dei 10 punti si assume lo status di ricercatore non operativo, con conseguente penalizzazione nella distribuzione dei fondi.

Sono immediate due osservazioni. Innanzitutto, esistono problemi di controllo della qualità dei dati, in quanto le singole pubblicazioni vengono caricate nel sistema direttamente dai loro autori. Ne segue che le informazioni inserite possono risultare incoerenti con il tipo di pubblicazione (ad esempio, una pubblicazione di livello nazionale potrebbe essere inserita nella classe delle pubblicazioni internazionali). In presenza di tali errori o incoerenze, le Commissioni di area possono decidere di non approvare linserimento della pubblicazione nel Catalogo; tale pubblicazione, quindi, non entrerà nel calcolo del peso scientifico del docente o ricercatore in questione. In secondo luogo, il punteggio ottenuto in tal modo da ciascun docente è da considerare come un mero indice di produttività scientifica, piuttosto che di valutazione della qualità della ricerca; ciò in quanto non si entra nel merito del contenuto delle pubblicazioni stesse né del tipo di pubblicazione, se non per la classe in cui questa viene inserita. Da ciò, ad esempio, discende che a tutte le pubblicazioni su rivista ISI viene assegnato lo stesso punteggio, a prescindere dal prestigio o dal valore di *impact factor* [6] della rivista.

<span id="page-2-4"></span>Va inoltre sottolineato che linsieme delle informazioni raccolte attraverso il sistema del Cineca è molto più ampio rispetto a quello [d](#nb6)i cui il nostro Ateneo fa effettivamente uso; da questo archivio è difatti possibile trarre ulteriori elementi di riflessione sullattività di ricerca delle singole aree scientifiche: tali informazioni potrebbero costituire un valido supporto per gli organi decisori interni.

Il presente contributo prende spunto dal lavoro svolto da uno degli autori come Presidente della Commissione Scientifica dell Area 13 dell Università di Catania nell ultimo biennio; da questo lavoro è scaturita lidea di proporre alcuni indicatori semplici - tali da risultare facilmente interpretabili anche da parte di un pubblico vasto - ottenuti utilizzando le informazioni disponibili sul catalogo Saperi del Cineca (http://www.unict.it/Pagina/Portale/...). Sulla base di questi indicatori, si è iniziato uno studio per implementare un sistema di monitoraggio della produttività scientifica e che renda disponibili elementi utili, ai vari livelli decisionali, per promuovere efficacemente lattività di ricerca.

Lobiettivo di questo sistema di monitoraggio è duplice. Innanzitutto si vuole favorire un percorso di autovalutazione all interno dell area. A tale scopo, il sistema consente la predisposizione di report personalizzati per ciascun docente. La prima parte di tali report contiene le principali sintesi statistiche inerenti lintera area disciplinare, con distribuzioni di frequenze dei prodotti per categoria, assieme a vari indicatori e rappresentazioni grafiche, al fine di delineare un quadro complessivo della produttività scientifica allinterno dellarea. La seconda parte contiene informazioni specifiche inerenti il singolo docente, al fine di fornirgli elementi di autovalutazione. Riteniamo, infatti, che un documento personalizzato, con elementi di dettaglio circa la propria produttività scientifica, possa fornire a ciascuno un quadro più ampio e articolato rispetto al singolo indicatore fornito dall Ateneo che, poiché basato sul solo punteggio complessivo, spesso può risultare eccessivamente sintetico se non fuorviante.

Questo report personalizzato, oltre a presentare alcune statistiche di tipo descrittivo sulla distribuzione dei punteggi riguardanti gli ultimi 5 anni, presenta altri indicatori e grafici che prendono in considerazione anche il fattore temporale. Come detto in precedenza, il punteggio assegnato a ciascun docente è dato dalla somma dei contributi inerenti le pubblicazioni degli ultimi cinque anni. Tuttavia, è importante considerare anche le somme parziali per ciascun anno: a parità di punteggio complessivo, sono diversi i casi in cui il punteggio è essenzialmente dovuto alle pubblicazioni meno recenti oppure a quelle più recenti; questi ultimi mostrano, infatti, una produttività crescente nel tempo, vedi lesempio in Figura 1a). Si può quindi calcolare un indicatore di trend della produttività, ad esempio come coefficiente di regressione lineare rispetto al periodo di riferimento. In Figura 1a), la retta orizzontale è riferita al valore medio m della distribuzione delle somme dei punteggi individuali nel periodo 2005-2009, mentre laltra retta t si riferisce alla retta di regressione che interpola gli stessi valori. Questo grafico ha lo scopo di evidenziare la produttività scientifica del singolo docente o ricercatore nellarco degli ultimi 5 anni.

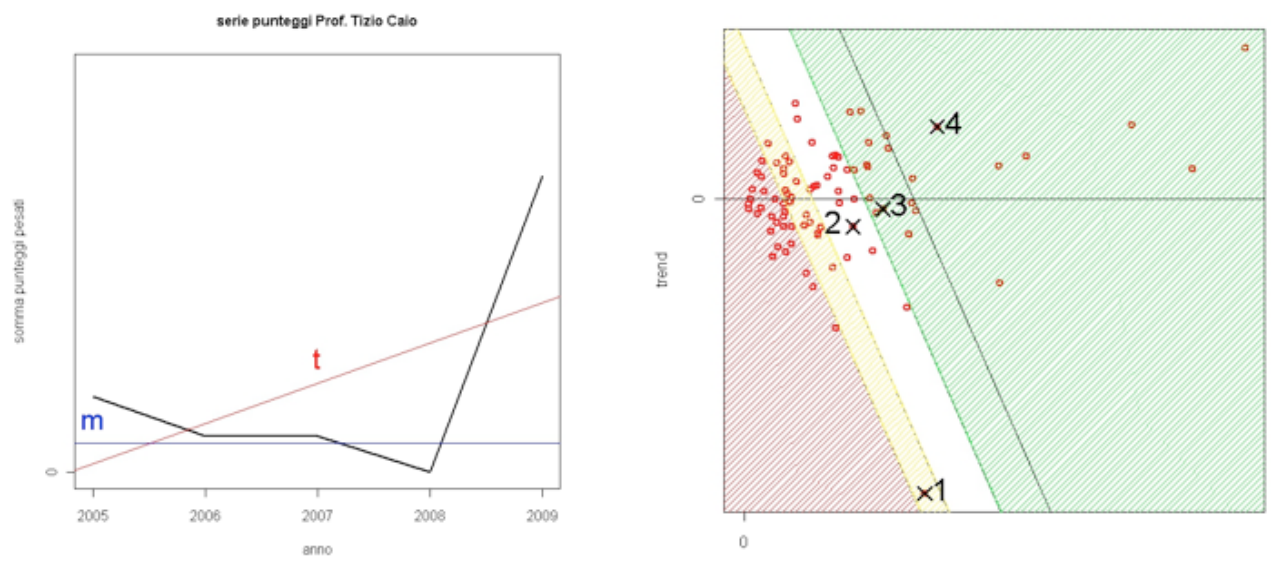

punteggio medio annuale

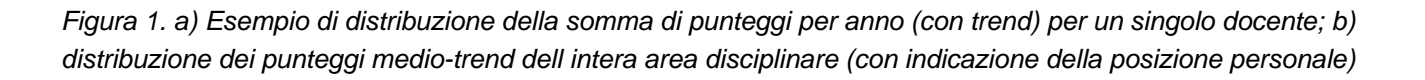

Nello stesso tempo, si vogliono anche fornire informazioni di contesto relative allarea scientifica di afferenza ed evidenziare la posizione relativa del singolo allinterno della propria area. A tal scopo, si riportano in un unico grafico il punteggio medio annuale e il trend di tutti i componenti dell area, cioè l ordinata della retta m e il coefficiente angolare della retta t, vedi Figura 1b). Con riferimento a tale figura, segnaliamo tre situazioni (indicate con 1, 2 e 3) che presentano punteggi simili ma valori di trend abbastanza diversi: il punto 1 presenta un trend molto negativo che segnala come il punteggio ottenuto sia sostanzialmente dovuto alle pubblicazioni meno recenti; i punti 2 e 3 hanno invece un trend con valori solo leggermente negativi. Il punto 4 si riferisce a un caso con punteggio alto e trend

positivo. Nel grafico sono individuate 4 zone, delimitate da rette che passano per i quartili della distribuzione dei punteggi e con pendenza pari a -1 (si noti che ascisse e ordinate presentano scale diverse). La zona rossa individua coloro che hanno punteggi molto bassi oppure punteggi medio-bassi ma con trend molto negativo; la zona gialla si riferisce a coloro che hanno punteggi medio-bassi oppure medi con trend negativo o bassi con trend molto positivo; e così via. La zona verde è suddivisa, a sua volta, in due parti da una retta che passa per il primo decile dei punteggi più alti.

Allinterno del grafico dellarea, si evidenzia per ciascuno la propria posizione (come ad esempio per i punti 1, 2, 3 e 4).

Successivamente, in sede di Ateneo, i dati possono essere aggregati in vari modi (per dipartimento, settore scientifico disciplinare o ruolo accademico), a seconda delle contingenti esigenze informative. Oltre a indicatori basati sui punteggi assegnati dalle Commissioni di area alle varie categorie di prodotto, è possibile costruire ulteriori indicatori che diano risalto ad altri aspetti dellattività di ricerca. Si può, ad esempio, costruire una famiglia di indicatori che chiamiamo di relazione scientifica. Per ciascun docente è possibile calcolare: la proporzione di pubblicazioni in collaborazione con studiosi afferenti a un altro dipartimento (ID, indicatore di relazioni interdipartimentali), la proporzione di pubblicazioni in collaborazione con studiosi afferenti a un altro ateneo (IA, indicatore di relazioni interateneo), la proporzione di pubblicazioni in collaborazione con studiosi afferenti a istituzioni internazionali (II, indicatore di relazioni internazionali).

Ulteriori indicatori potrebbero essere costruiti prendendo in considerazione i principali indici bibliometrici, quali lindice di Hirsch [7]], I impact factor o la percentuale di pubblicazioni a livello internazionale. Non è questa la sede per una trattazione completa; piuttosto, si è voluta mettere in risalto lidea, rilevante per gli statistici e promettente, di costruire un insieme di indicatori della produttività scientifica - a vari livelli (singolo, dipartimento, settore scientifico eccetera) al fine di trarre informazioni di carattere strategico utilizzando dati raccolti allinterno di un Ateneo a fini amministr[at](#nb7)ivi. Questa proposta può anche innescare un processo di miglioramento (sia in termini di ulteriori variabili da rilevare sia di controllo di qualità dei dati stessi) del sistema amministrativo stesso.

# **Gli autori**

- Salvatore Ingrassia (s.ingrassia AT unict.it), Università di Catania
- Angelo Mazza (a.mazza AT unict.it), Università di Catania

#### [1] Ex Fondi 60per cento

[2] Area 01: Scienze matematiche e informatiche; Area 02: Scienze fisiche; Area 03: Scienze chimiche; Area 04: Scienze della terra; Area 05: Scienze biologiche; Area 06: Scienzemediche; Area 07: Scienze agrarie e veterinarie; Area 08: Ing. civile e architettura; Area 09: Ing. industriale e [de](#nh1)ll informazione; Area 10: Scienze dell antichità, filos.-lett. e stor.-artist. ; Area 11: Scienze storiche, filos., pedag., psicolog. ; Area 12: Scienze [giu](#nh2)ridiche; Area 03: Scienze economiche e statistiche; Area 14: Scienze politiche e sociali.

<span id="page-4-0"></span>[3] per ulteriori dettagli, vedi art. 3 in http://www.unict.it/Public/Bandi/ba...)

[4] per ulteriori dettagli, vedi Tabella 1 in http://www.unict.it/Public/Bandi/ba...).

<span id="page-4-1"></span>[5] Nel 2009 questo valore era pari a 50; nel 2010 questo valore è stato abbassato a 40, introducendo altri vincoli al fine di tener conto dei criteri [ela](#nh3)borati dal CIVR per la prossima v[alutazione della ricerca a livello nazio](http://www.unict.it/Public/Bandi/bando8422.pdf)nale.

<span id="page-4-3"></span><span id="page-4-2"></span>[[6](#nh4)] Vedi ad esempio http://thomsonreuters.com/products

<span id="page-5-0"></span> $\Gamma$  vedi ad esempio  $\Gamma$ - $\Gamma$ ttup://www.